healthcare disparities: What progress have we made?. *Patient Educ Couns*. 2017;100(12):2357–2361. doi:10.1016/j.pec.2017.06.003.

Over the last decade, medical literature continues to redefine equitable healthcare for lesbian, gay, bisexual, transgender, queer, intersex, asexual, and more diversely  $identified$  individuals (LGBTQIA+). $1$  Positive strides throughout society include formal discrimination protections,<sup>2</sup> increased access to and affordability of healthcare<sup>3</sup>, and improved social acceptance.<sup>4</sup> Despite national improvements, local governmental policy and public attitudes continue to influence the health of LGBTQIA+ individuals. $5$  Among the broader LGBTQIA+ community, transgender and gender diverse (TGD) patients bear the burden of worsened health outcomes. 6-8

- Question design for study was based upon attributes of inclusivity noted by participants in the 2014 Colorado Transgender Health Survey<sup>13</sup>
- Analysis of both transcripts and notes was carried-out by a mixed methods content analysis, using a mix of constant comparison and classical content analysis
- Three investigators independently analyzed both transcripts and notes
- Groupings of words and similar ideas were created
- Overarching themes were developed from groupings
- Cross-analysis of each data set was carried-out by each investigation, resulting in 15 different iterations of data analysis on total dataset
- Numeric frequencies of thematic elements across focus groups were calculated both within and between groups so importance of specific ideas could be quantitatively interpreted
- Investigators took note of significant and impactful quotes from focus group participants

# **INTRODUCTION**

**OBJECTIVES**

## **CONCLUSION**

- LGBTQIA+ community members were recruited by primary and secondary verbal recruitment to scheduled focus groups
- Focus group locations: Denver ( $n = 1$  &  $n = 3$ ), Fort Collins (n = 7), Colorado Springs (n = 10), Grand Junction ( $n = 8$ )
- No compensation for participation
- Participants were handed a consent form with information about study (including COMIRB protocol number and phone number), disclosure of audio recording, PI's contact information, and how to seek support if group caused a strong emotional response
- Participants could opt-out at any time
- Verbal consent was received from each participant
- Focus groups were capped at a total time of one hour

In the context of more expansive medical literature to define barriers to accessing LGBTQIA+ informed healthcare, this study aids in filling the gap in defining healthcare solutions by centering the voices of patients. LGBTQIA+ patients reported a wide variety of specific recommendations to create a more inclusive healthcare environment, including information regarding LGBTQIA+ inclusive physicians, assessment of provider competency, inclusive medical staff, creation of an inclusive physical environment, and efforts to be made for patient-centered care. This study should be a call to action for healthcare providers and practices to implement patient-centered strategies to be more inclusive of this community. More training and research is needed to adequately address shortcomings in LGBTQIA+ healthcare.

# **REFERENCES**

2. Bernstein M. Same-Sex Marriage and the Assimilationist Dilemma: A Research Agenda on Marriage Equality and the Future of LGBT+ Activism, Politics, Communities, and Identities. *J Homosex*. 2018;65(14):1941–1956. doi:10.1080/00918369.2017.1423211.

3. Padula WV, Baker K. Coverage for Gender-Affirming Care: Making Health Insurance Work for Transgender Americans. *LGBT Health*. 2017;4(4):244–247. doi:10.1089/LGBT.2016.0099. *4. 2016 Needs Assessment: A Look into the Lives of Lesbian, Gay, Bisexual, Transgender, and Queer* 

*Coloradans and their Families*. One Colorado Education Fund; 2016. 5. Stepleman LM, Yohannan J, Scott SM, et al. Health Needs and Experiences of a LGBT Population in

Georgia and South Carolina. *J Homosex*. 2019;66(7):989–1013. doi:10.1080/00918369.2018.1490573.

6. Seelman KL, Colón-Diaz MJP, LeCroix RH, Xavier-Brier M, Kattari L. Transgender Noninclusive Healthcare and Delaying Care Because of Fear: Connections to General Health and Mental Health Among Transgender Adults. *Transgend Health*. 2017;2(1):17–28. Published 2017 Feb 1. doi:10.1089/trgh.2016.0024.

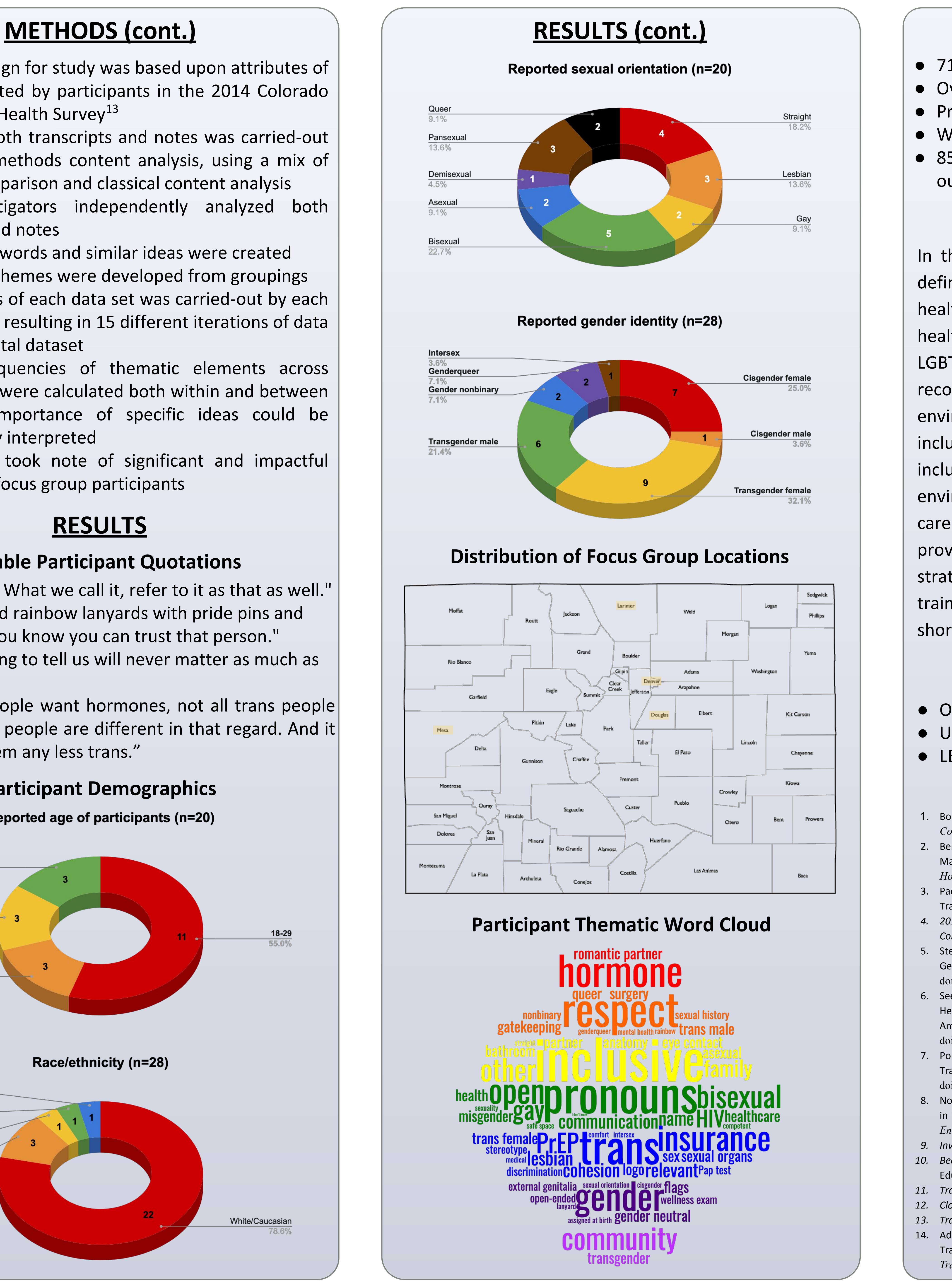

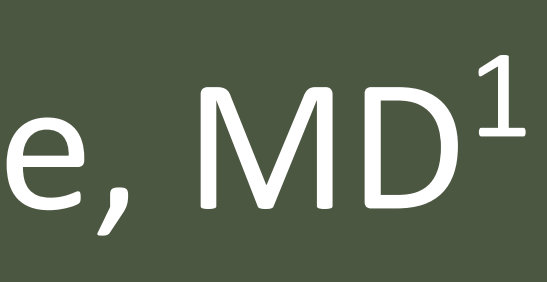

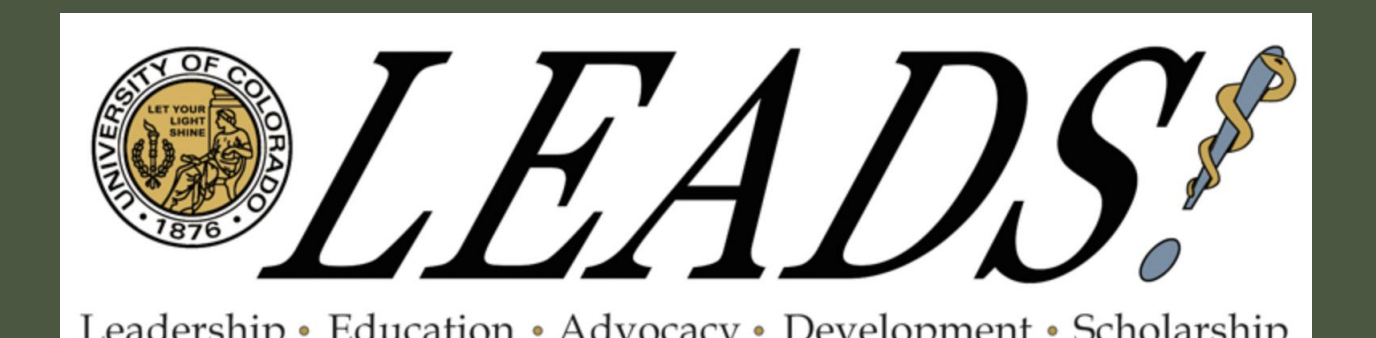

7. Porter KE, Brennan-Ing M, Chang SC, et al. Providing Competent and Affirming Services for Transgender and Gender Nonconforming Older Adults. *Clin Gerontol.* 2016;39(5):366–388. doi:10.1080/07317115.2016.1203383.

8. Nokoff NJ, Scarbro S, Juarez-Colunga E, Moreau KL, Kempe A. Health and Cardiometabolic Disease in Transgender Adults in the United States: Behavioral Risk Factor Surveillance System 2015. *J Endocr Soc.* 2018;2(4):349–360. Published 2018 Mar 5. doi:10.1210/js.2017-00465.

*9. Invisible: The State of LGBTQIA+ Healthcare in Colorado.* One Colorado Education Fund; 2011. *10. Becoming Visible: Working with Colorado Physicians to Improve LGBTQ Health*. One Colorado Education Fund; 2013.

*11. Transparent: The State of Transgender Health in Colorado*. One Colorado Education Fund; 2014. *12. Closing the Gap: The Turning Point for LGBTQ Health*. One Colorado Education Fund; 2018. *13. Transparent: The State of Transgender Health in Colorado*. One Colorado Education Fund; 2014. Adams N, Pearce R, Veale J, et al. Guidance and Ethical Considerations for Undertaking Transgender Health Research and Institutional Review Boards Adjudicating this Research. *Transgend Health*. 2017;2(1):165–175. Published 2017 Oct 1. doi:10.1089/trgh.2017.0012.

# **ACKNOWLEDGEMENTS**

● One Colorado Education Fund ● University of Colorado School of Medicine ● LEADS Track

To further define attributes of inclusive healthcare provision detailed in the 2014 health survey of TGD Coloradans,  $13$  data that were subsequently used to create patient empowerment and provider education materials for OCEF.

# **Qualitative Definitions of LGBTQIA+ Inclusivity in the Colorado Healthcare Environment**

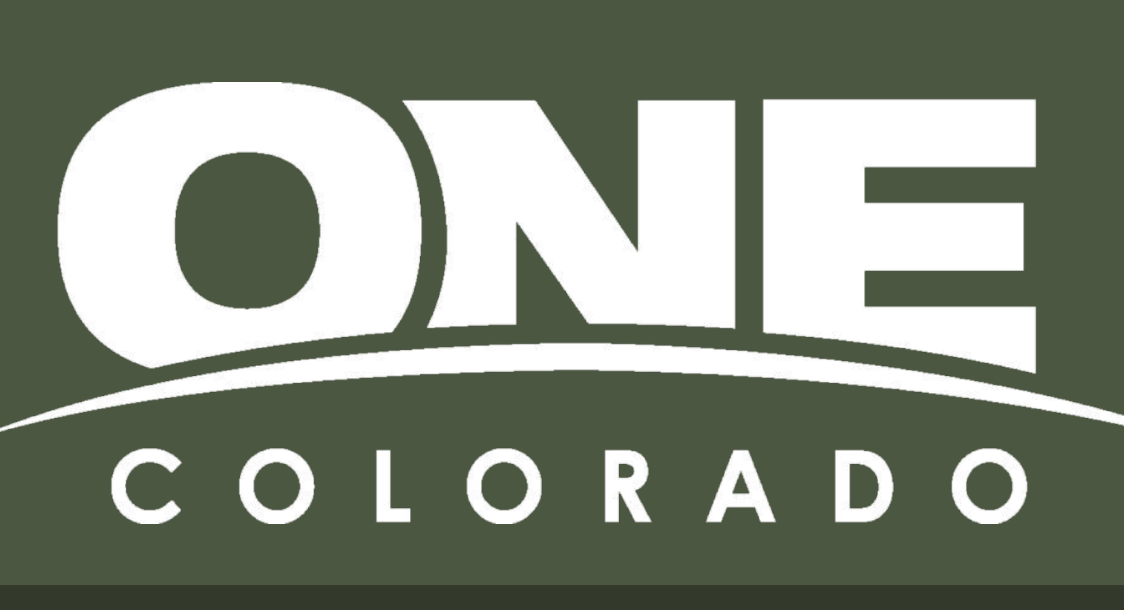

#### $1$  University of Colorado School of Medicine,  $2$  One Colorado Education Fund Corey Walsh;<sup>1</sup> Max Cabrera; 1 Carley Little; 1 Cara Cheevers, MSW;<sup>2</sup> Rita Lee, MD<sup>1</sup>

# **BIASES & LIMITATIONS**

● 71.4% transgender and gender non-binary individuals ● Overrepresentation of young adults ● Predominantly of white racial background ● Wide variety of self-reported sexual orientations ● 85.7% of participants from rural/non-urban areas outside metropolitan Denver

# **RESULTS**

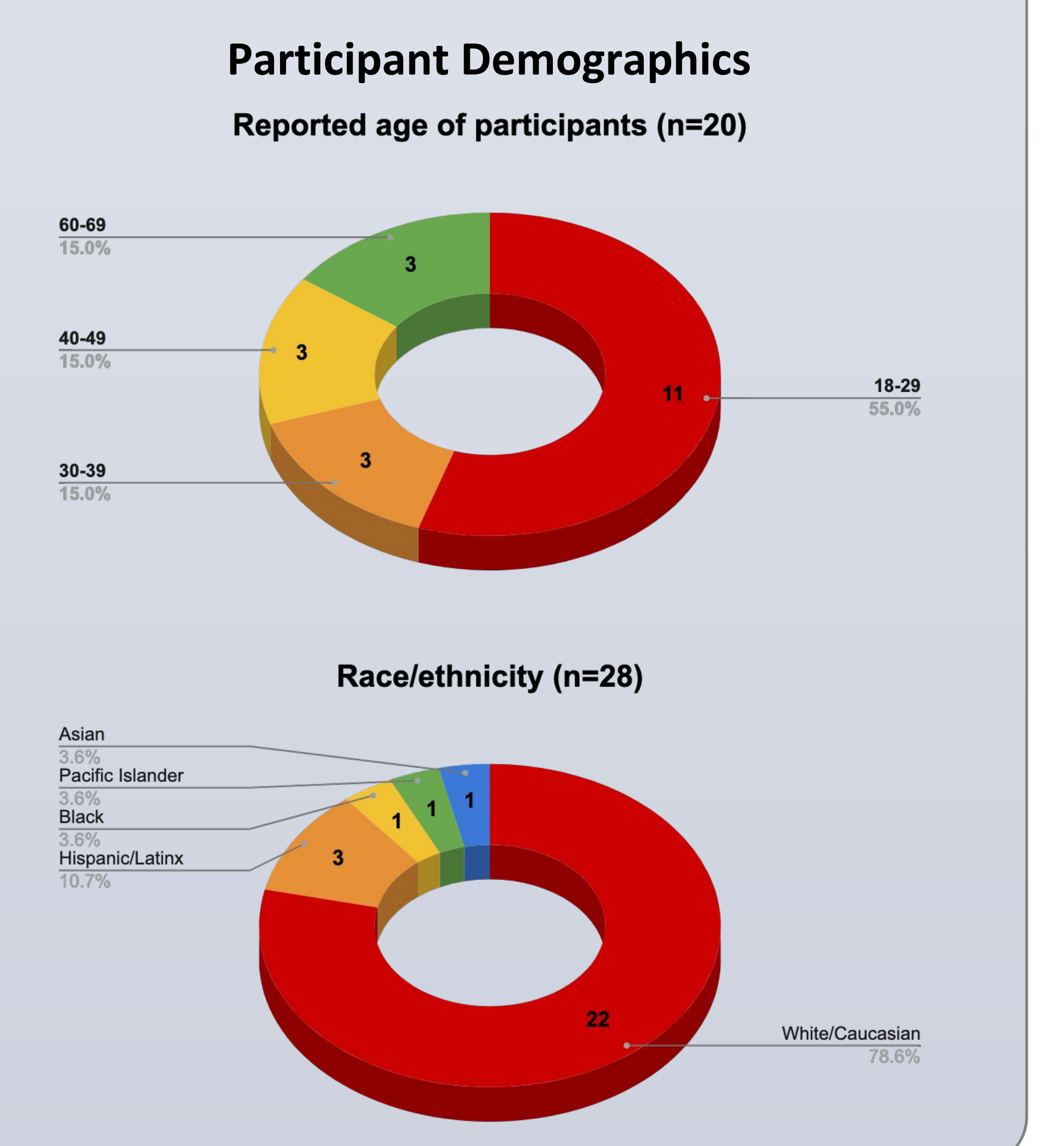

Contacts: Corey Walsh: [corey.f.walsh@cuanschutz.edu,](mailto:corey.f.walsh@cuanschutz.edu) Carley Little: [carley.little@cuanschutz.edu](mailto:carley.little@cuanschutz.edu), Max Cabrera: [maximilliam.cabrera@cuanschutz.edu](mailto:maximilliam.cabrera@cuanschutz.edu)

### **Notable Participant Quotations**

"Follow our lead. What we call it, refer to it as that as well." "All the [staff] had rainbow lanyards with pride pins and pronoun pins... you know you can trust that person." "What you're going to tell us will never matter as much as how you tell us."

"Not all trans people want hormones, not all trans people want surgery. All people are different in that regard. And it doesn't make them any less trans."

Themes from Colorado's first LGBTQIA+ needs assessment,<sup>10</sup> conducted by One Colorado Education Fund (OCEF), demonstrated that affordability, access to care, and quality of care issues disproportionately impact LGBTQIA+ Coloradans, with worse disparities among TGD Coloradans.<sup>10</sup> With much of this data over-represented by  $|$ urban, cisgender residents of Colorado, $10,11,13$  this project seeks to act in accordance with published guidelines for TGD research<sup>14</sup> by emphasizing the voices and perspectives of under-represented LGBTQIA+ communities through a thematic, qualitative approach.

# **METHODS**